## **Setting Other parameters**

- 1. In the Parameter Configuration interface, select **Other**.
- 2. To set other parameters and confirm that you want the file inspected for those parameters, select the **Enable** check box.

If **Enable** is not selected, the other parameters will not be inspected.

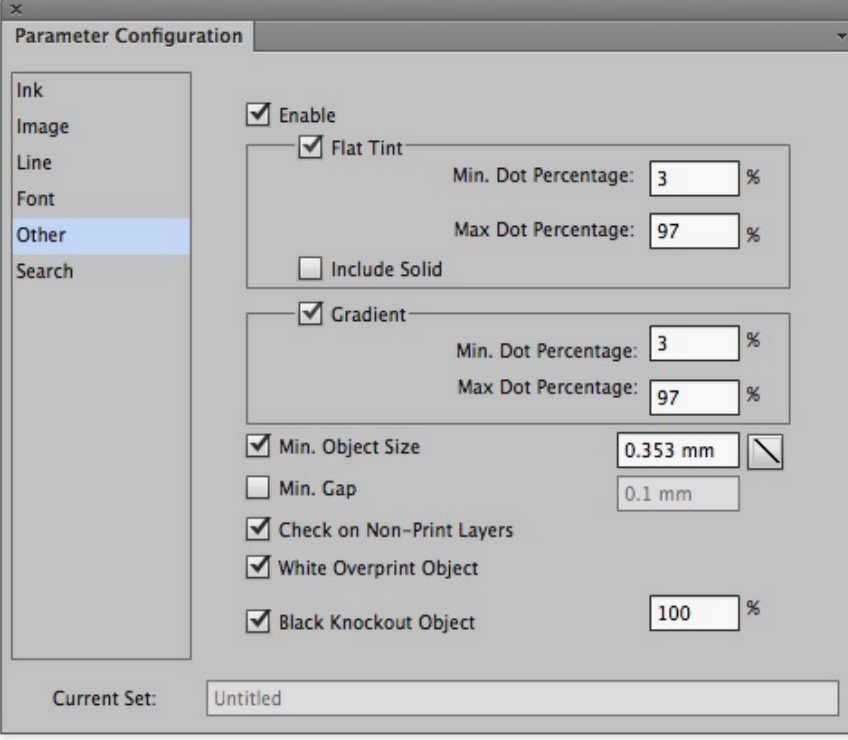

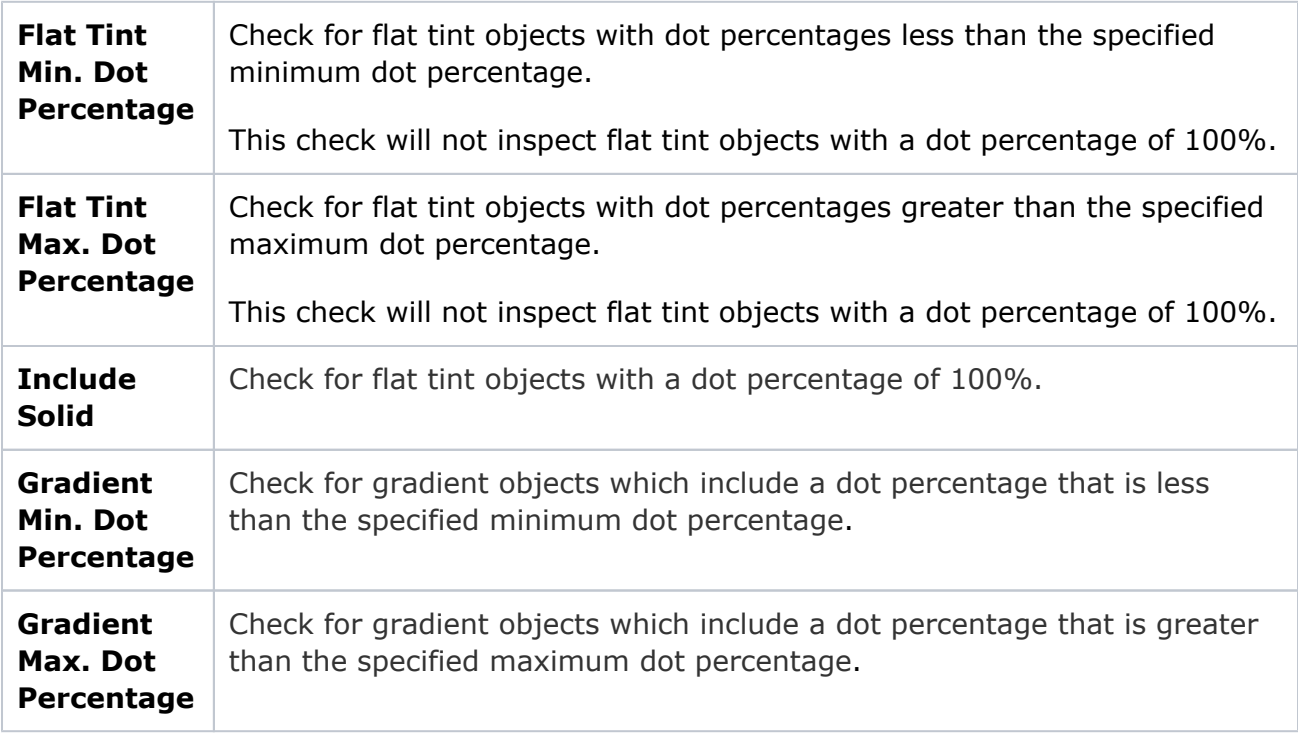

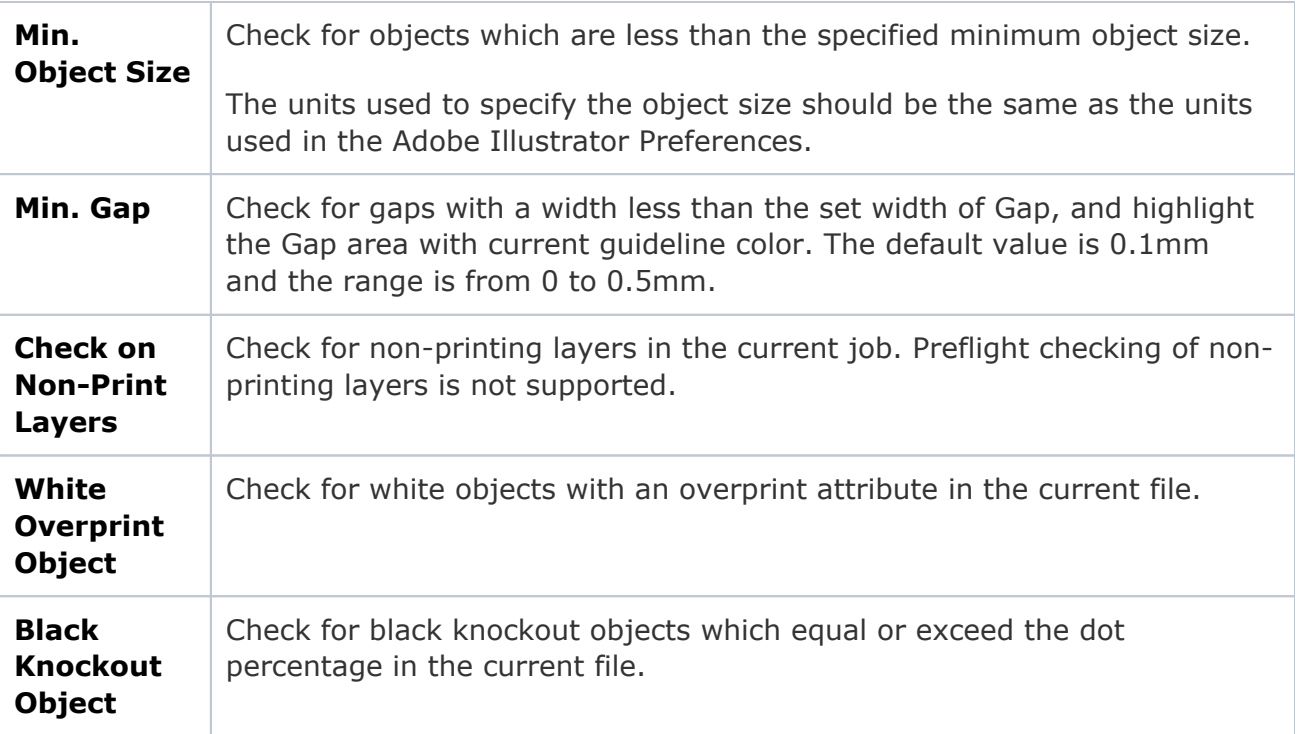